<sub>Докуме</sub>МИДНИСТЕРСТВО НАУЖИ И ВЫСШЕГО ОБРАЗОВАНИЯ РОССИЙСКОЙ ФЕДЕРАЦИИ Информация о владельце:<br>фио. *О*брадеральное государственное бюджетное образовательное учреждение высшего образования Должность: Проректор по учеб**жой ФКИСКИЙ** ГОСУДАРСТВЕННЫЙ УНИВЕРСИТЕТ СИСТЕМ УПРАВЛЕНИЯ И РАДИОЭЛЕКТРОНИКИ» (ТУСУР) ФИО: Сенченко Павел Васильевич Дата подписания: 25.10.2023 08:16:50 Уникальный программный ключ: 27e516f4c088deb62ba68945f4406e13fd454355

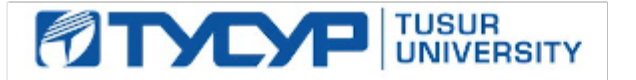

УТВЕРЖДАЮ

Проректор по учебной работе Документ подписан электронной подписью

Сертификат: a1119608-cdff-4455-b54e-5235117c185c<br>Владелец: Сенченко Павел Васильевич Действителен: с 17.09.2019 по 16.09.2024

### РАБОЧАЯ ПРОГРАММА ДИСЦИПЛИНЫ

**Электроника и схемотехника**

Уровень образования: **высшее образование - бакалавриат** Направление подготовки / специальность: **10.03.01 Информационная безопасность** Направленность (профиль) / специализация: **Безопасность автоматизированных систем**  Форма обучения: **очная** Факультет: **ФБ, Факультет безопасности** Кафедра: **КИБЭВС, Кафедра комплексной информационной безопасности электронновычислительных систем** Курс: **2** Семестр: **3, 4**

Учебный план набора 2020 года

Распределение рабочего времени

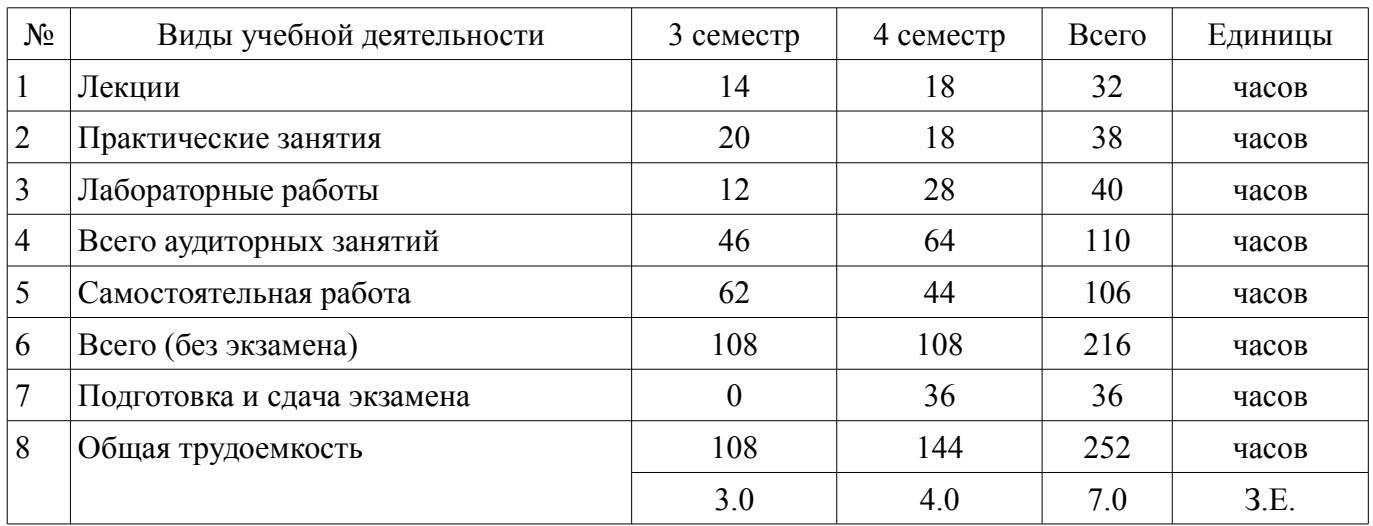

Зачёт: 3 семестр Экзамен: 4 семестр

Томск

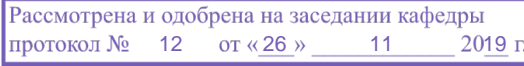

# ЛИСТ СОГЛАСОВАНИЯ

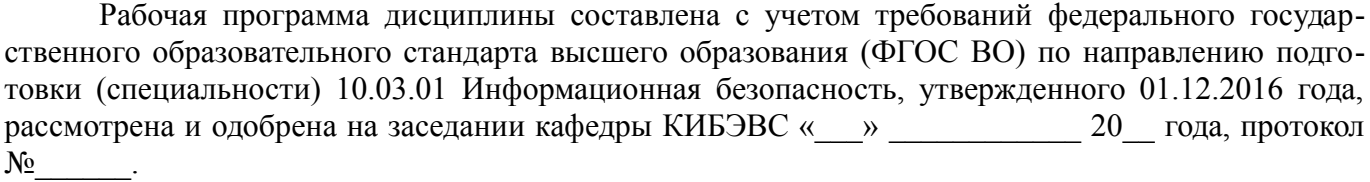

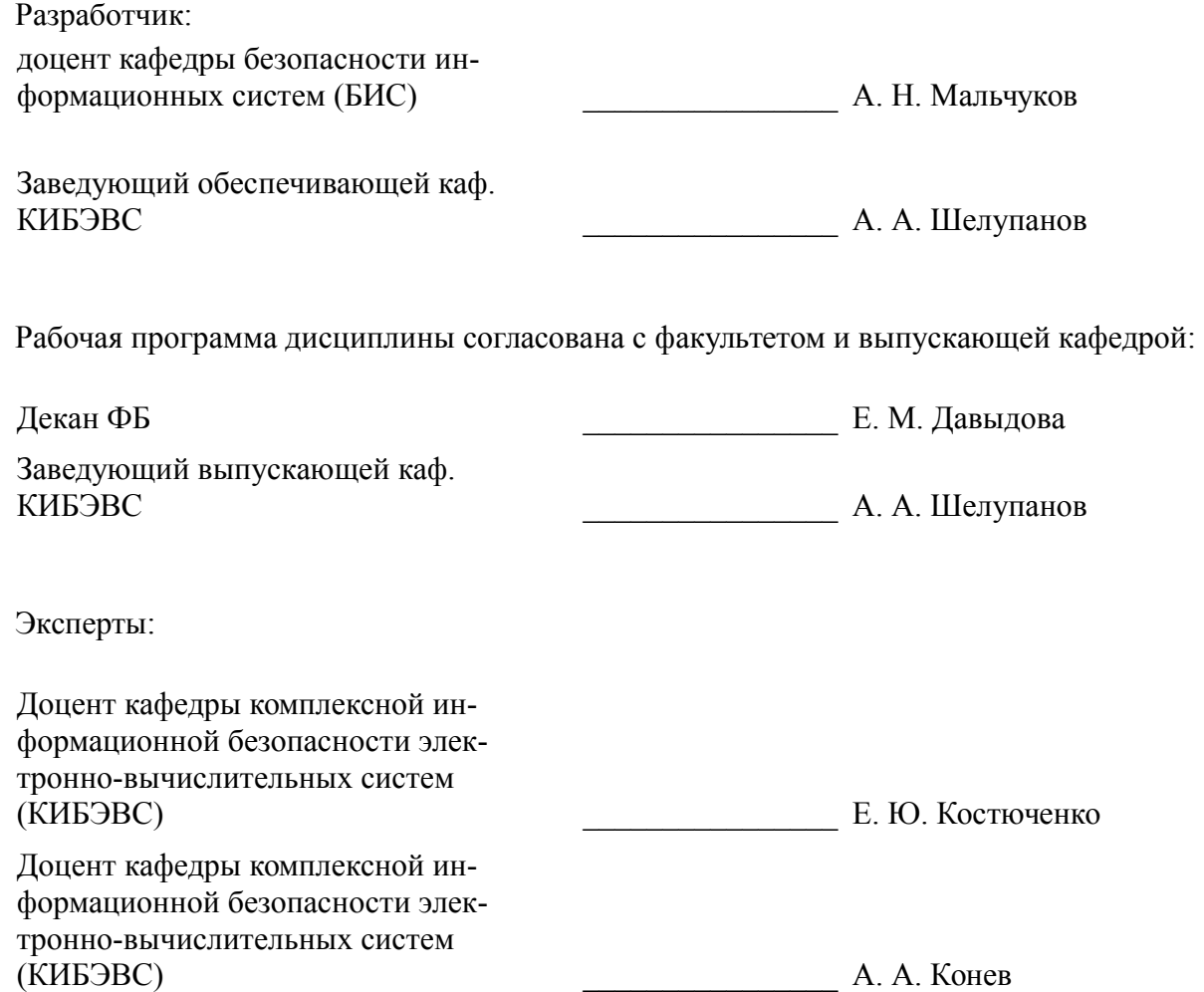

#### **1. Цели и задачи дисциплины**

#### **1.1. Цели дисциплины**

Целью курса является изучение основ системного подхода к представлению характеристик сигналов и устройств; принципов действия и особенностей функционирования типовых электрических и электронных устройств, основ элементной базы ЭВМ, построения, расчета и анализа электрических и электронных цепей; формирование необходимого минимума специальных теоретических и практических знаний, которые обеспечили бы возможность понимать и анализировать процессы в радиоэлектронных цепях систем обработки информации и проектировать цифровые и аналоговые электронные устройства на современной и перспективной элементной базе.

## **1.2. Задачи дисциплины**

– Сформировать способность применять положения электротехники, электроники и схемотехники для практического применения;

– Дать основы системного подхода к представлению характеристик сигналов и устройств;

– Способствовать формированию специальных физических, математических, теоретических и практических знаний, которые обеспечили бы возможность понимать и анализировать процессы в радиоэлектронных цепях систем обработки информации;

– Способствовать формированию навыков в использовании методов анализа базовых элементов и микроэлектронных устройств, применяемых в системах передачи и обработки информации;

– Способствовать приобретению опыта использования элементной базы радиоэлектронной аппаратуры;

– Изучить элементную базу полупроводниковой электроники, схемотехники электронных аналоговых устройств, схемотехники электронных цифровых устройств, схемотехники смешанных аналогово-цифровых устройств, устройств отображения информации.

# **2. Место дисциплины в структуре ОПОП**

Дисциплина «Электроника и схемотехника» (Б1.Б1.06.04) относится к блоку 1 (вариативная часть).

Предшествующими дисциплинами, формирующими начальные знания, являются: Электроника и схемотехника, Дискретная математика, Математический анализ, Физика, Электротехника.

Последующими дисциплинами являются: Электроника и схемотехника, Техническая защита информации.

# **3. Требования к результатам освоения дисциплины**

Процесс изучения дисциплины направлен на формирование следующих компетенций:

– ОПК-3 способностью применять положения электротехники, электроники и схемотехники для решения профессиональных задач ;

В результате изучения дисциплины обучающийся должен:

– **знать** Принципы работы элементов современной радиоэлектронной аппаратуры и физические процессы, протекающие в них; основы схемотехники; методы анализа и синтеза электронных схем; методы настройки радиоэлектронных узлов; типовые схемотехнические решения основных узлов и блоков электронной аппаратуры.

– **уметь** Анализировать работу радиоэлектронных систем; пользоваться современной научно-технической информацией по радиоэлектронике; решать задачи по анализу и синтезу электрических цепей с использованием математических методов и вычислительной техники; работать с современной элементной базой электронной аппаратуры использовать стандартные методы и средства проектирования цифровых узлов и устройств, в том числе для средств защиты информации.

– **владеть** Экспериментальными методами анализа радиоэлектронных схем; методами расчета базовых радиоэлектронных схем; методами машинного анализа аналоговых и цифровых элементов и узлов радиоэлектронной аппаратуры; навыками чтения электронных схем; навыками использования измерительного оборудования при экспериментальном исследовании электронной аппаратуры; навыками оценки быстродействия и оптимизации работы электронных схем на базе

современной элементной базы; навыками расчета параметров элементов радиотехнических цепей.

# **4. Объем дисциплины и виды учебной работы**

Общая трудоемкость дисциплины составляет 7.0 зачетных единицы и представлена в таблице 4.1.

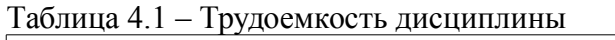

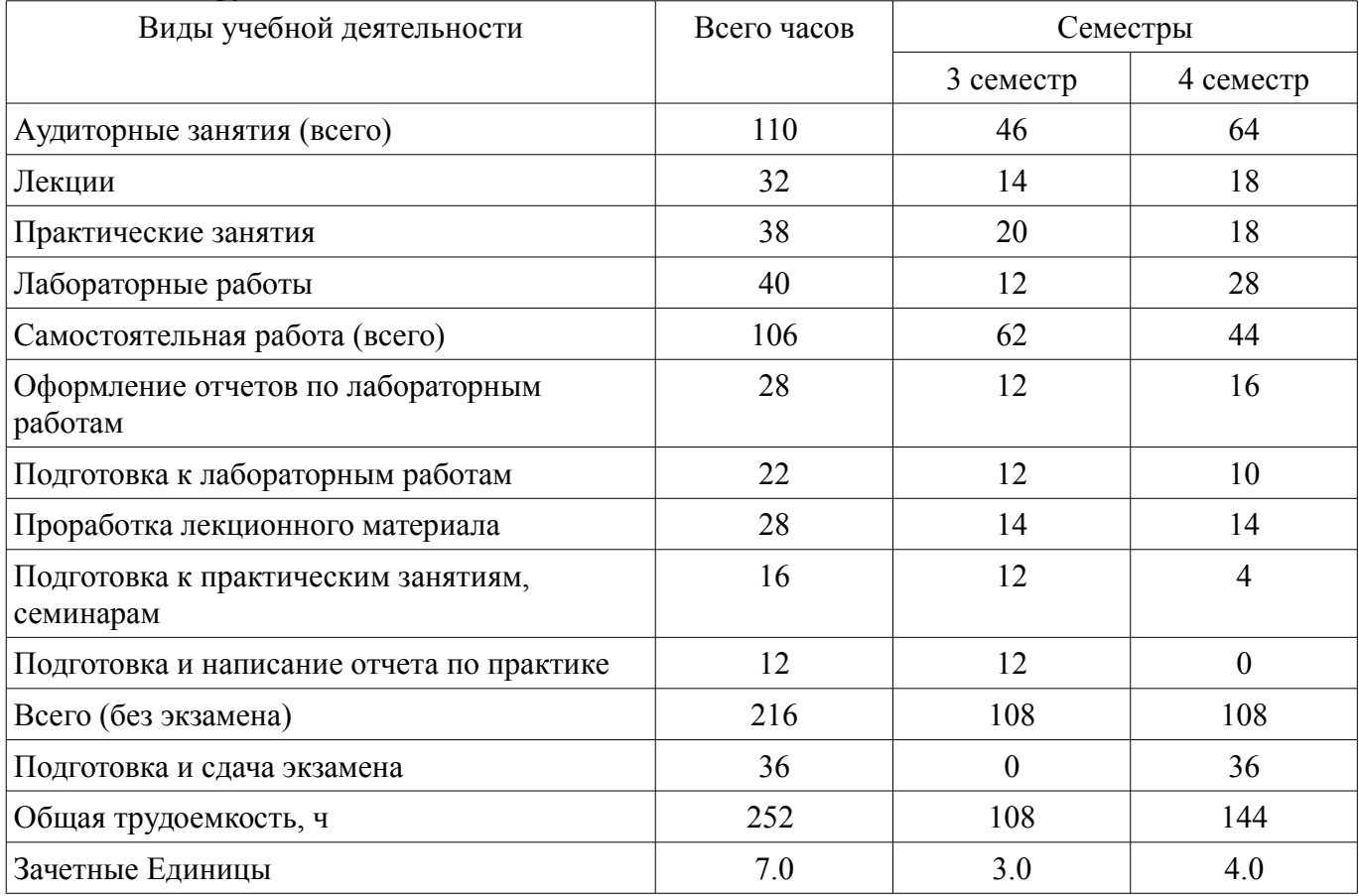

#### **5. Содержание дисциплины**

# **5.1. Разделы дисциплины и виды занятий**

Разделы дисциплины и виды занятий приведены в таблице 5.1. Таблица 5.1 – Разделы дисциплины и виды занятий

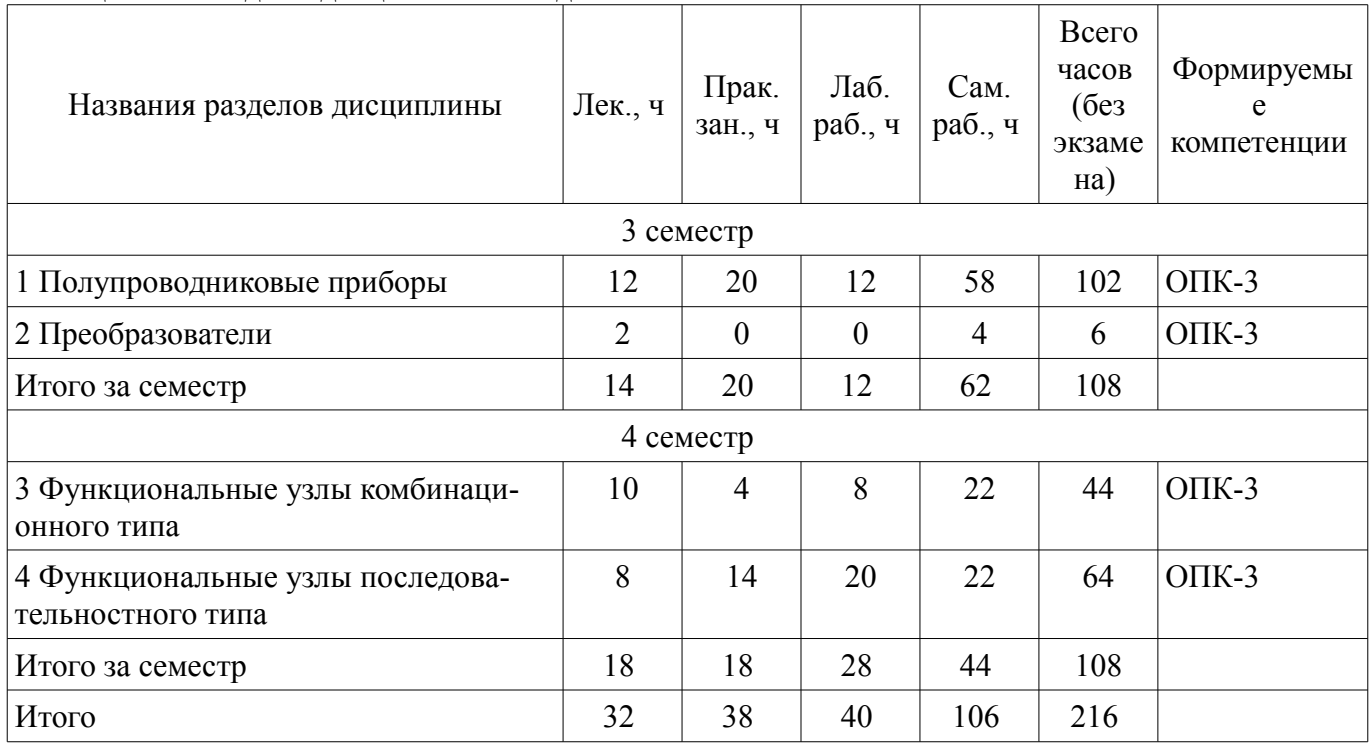

# **5.2. Содержание разделов дисциплины (по лекциям)**

Содержание разделов дисциплин (по лекциям) приведено в таблице 5.2. Таблица 5.2 – Содержание разделов дисциплин (по лекциям)

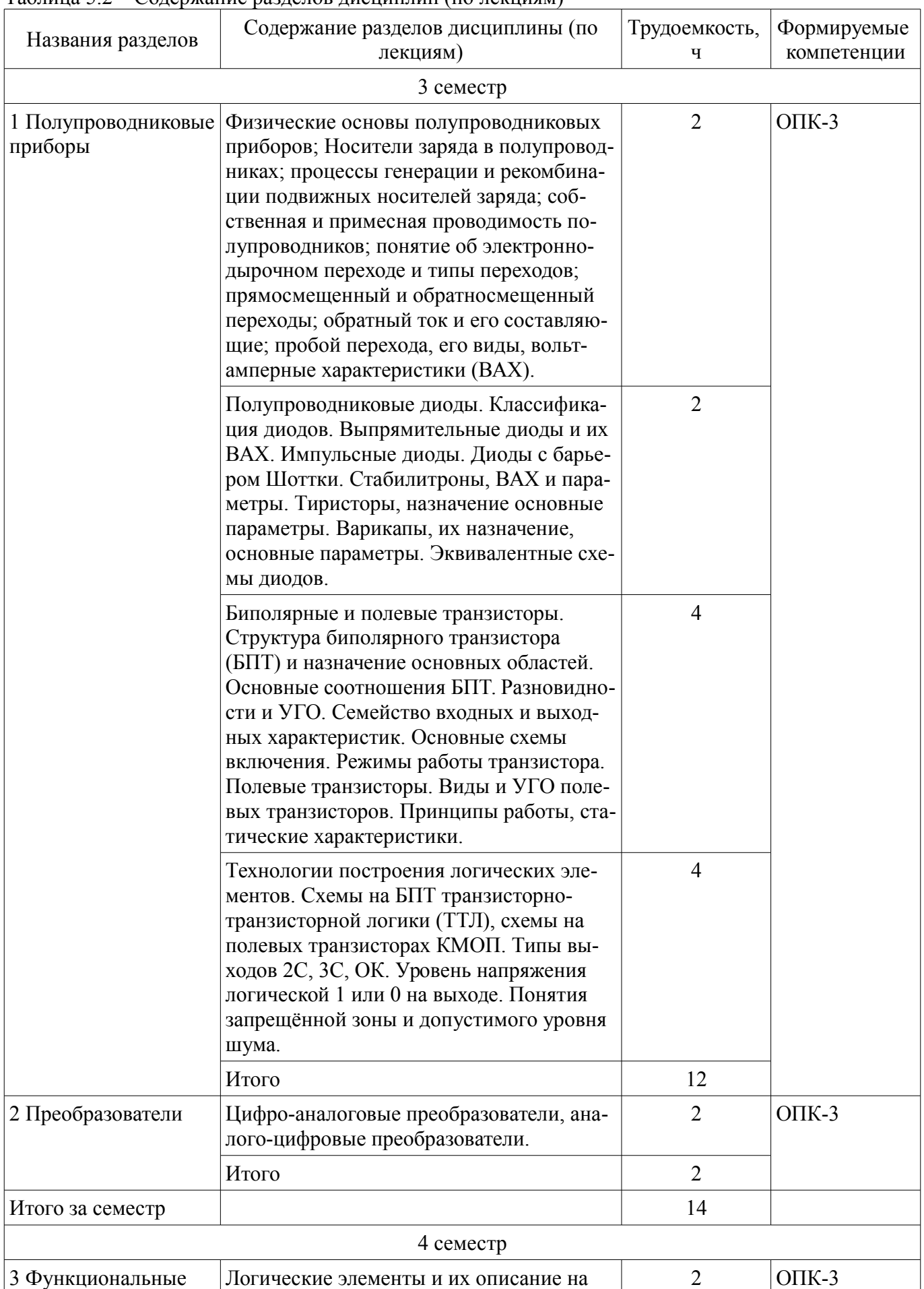

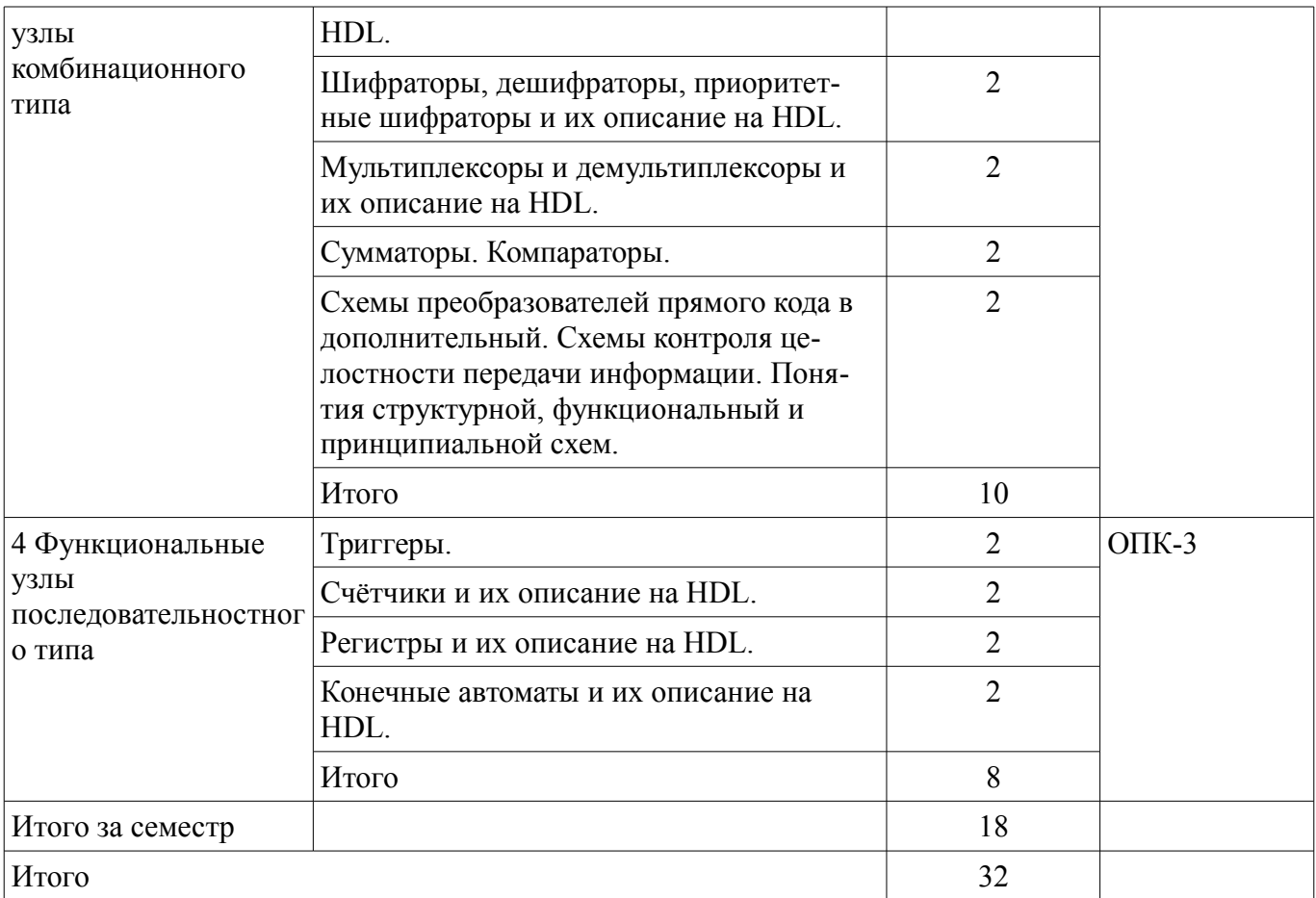

#### **5.3. Разделы дисциплины и междисциплинарные связи с обеспечивающими (предыдущими) и обеспечиваемыми (последующими) дисциплинами**

Разделы дисциплины и междисциплинарные связи с обеспечивающими (предыдущими) и обеспечиваемыми (последующими) дисциплинами представлены в таблице 5.3. Таблица 5.3 – Разделы дисциплины и междисциплинарные связи

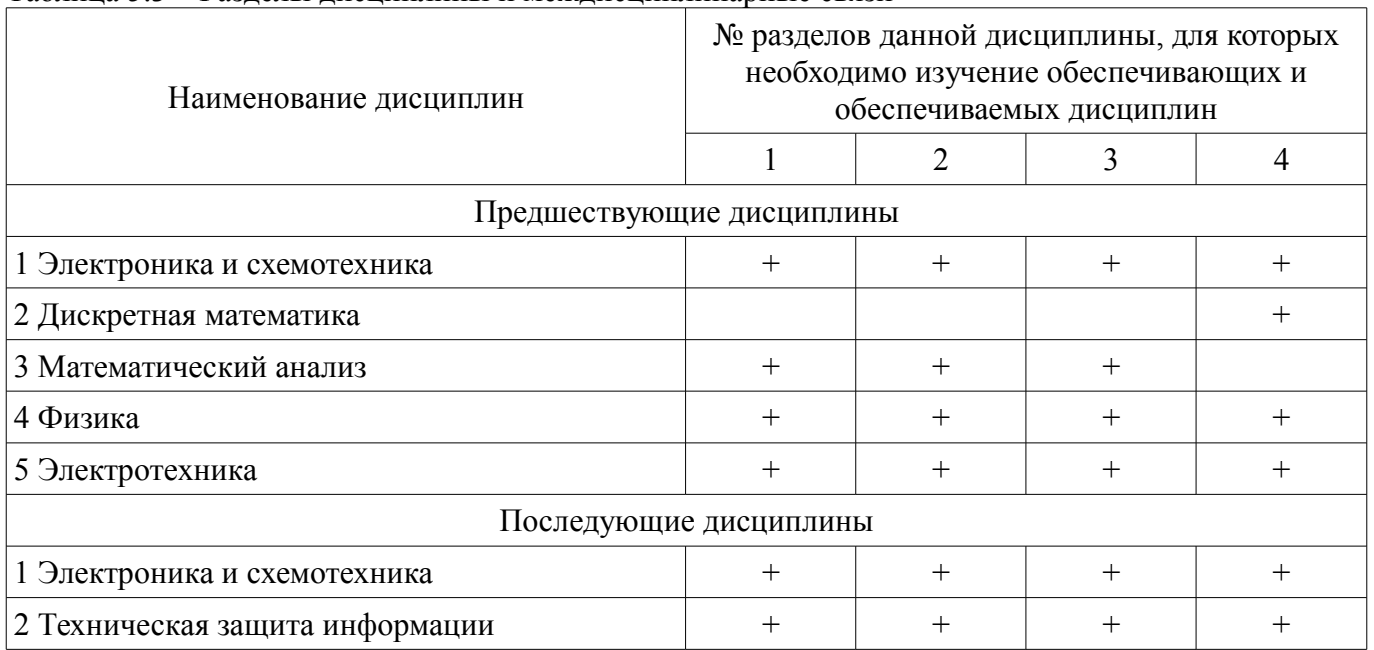

# **5.4. Соответствие компетенций, формируемых при изучении дисциплины, и видов занятий**

Соответствие компетенций, формируемых при изучении дисциплины, и видов занятий представлено в таблице 5.4.

| тий      |              |            |           |           |                                                                                                    |
|----------|--------------|------------|-----------|-----------|----------------------------------------------------------------------------------------------------|
| Компетен | Виды занятий |            |           |           |                                                                                                    |
| ЦИИ      | Лек.         | Прак. зан. | Лаб. раб. | Сам. раб. | Формы контроля                                                                                               |
| $OIIK-3$ |              |            |           |           | Экзамен, Защита отчета,<br>Отчет по лабораторной ра-<br>боте, Зачёт, Тест, Отчет по<br>практическому занятию |

Таблица 5.4 – Соответствие компетенций, формируемых при изучении дисциплины, и видов занятий

# **6. Интерактивные методы и формы организации обучения**

Не предусмотрено РУП.

# **7. Лабораторные работы**

Наименование лабораторных работ приведено в таблице 7.1. Таблица 7.1 – Наименование лабораторных работ <u> 1980 - Johann Barnett, fransk politik (</u>

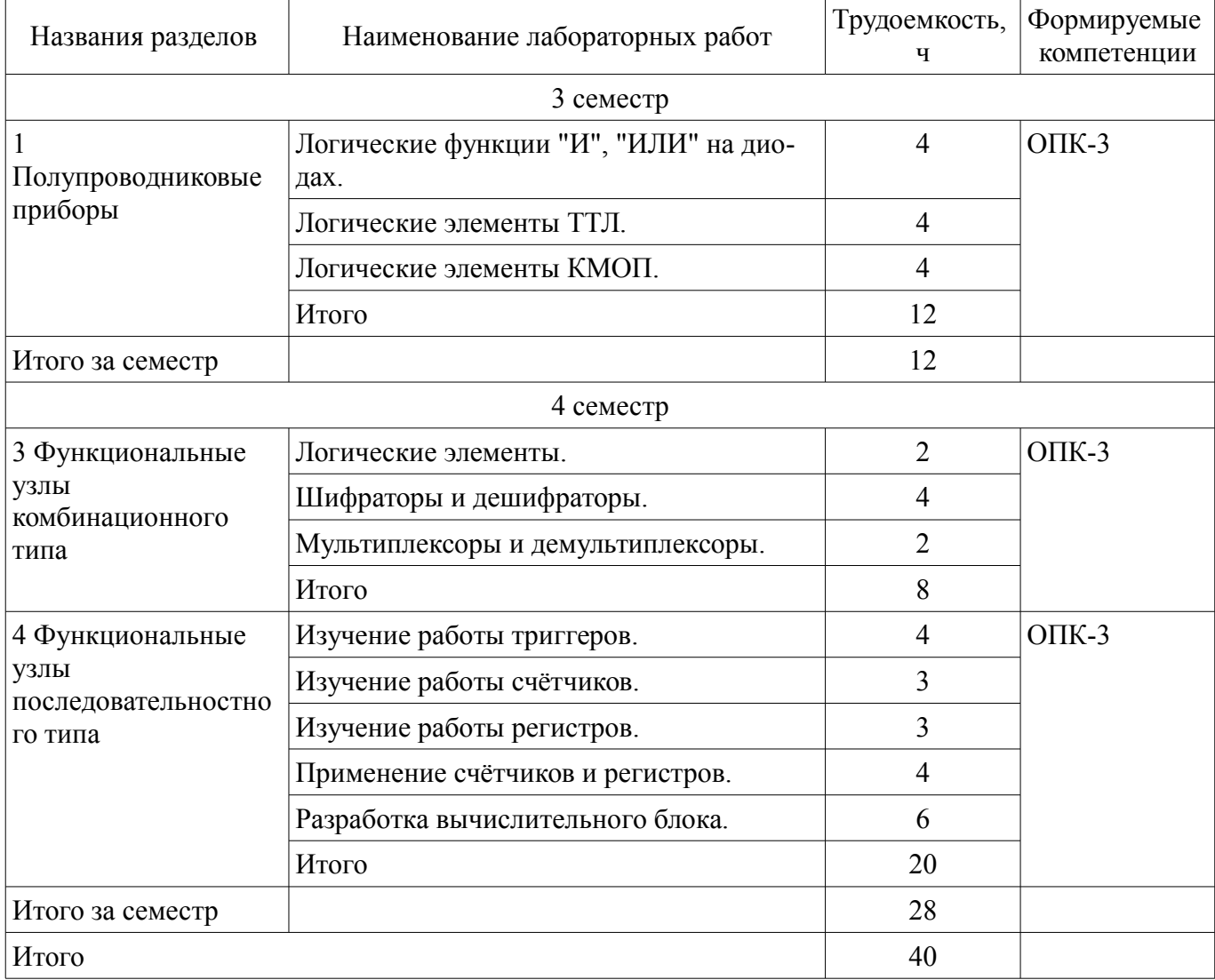

# **8. Практические занятия (семинары)**

Наименование практических занятий (семинаров) приведено в таблице 8.1. Таблица 8.1 – Наименование практических занятий (семинаров)

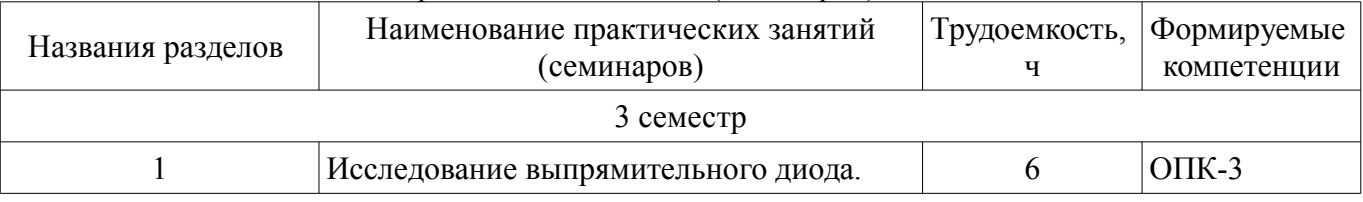

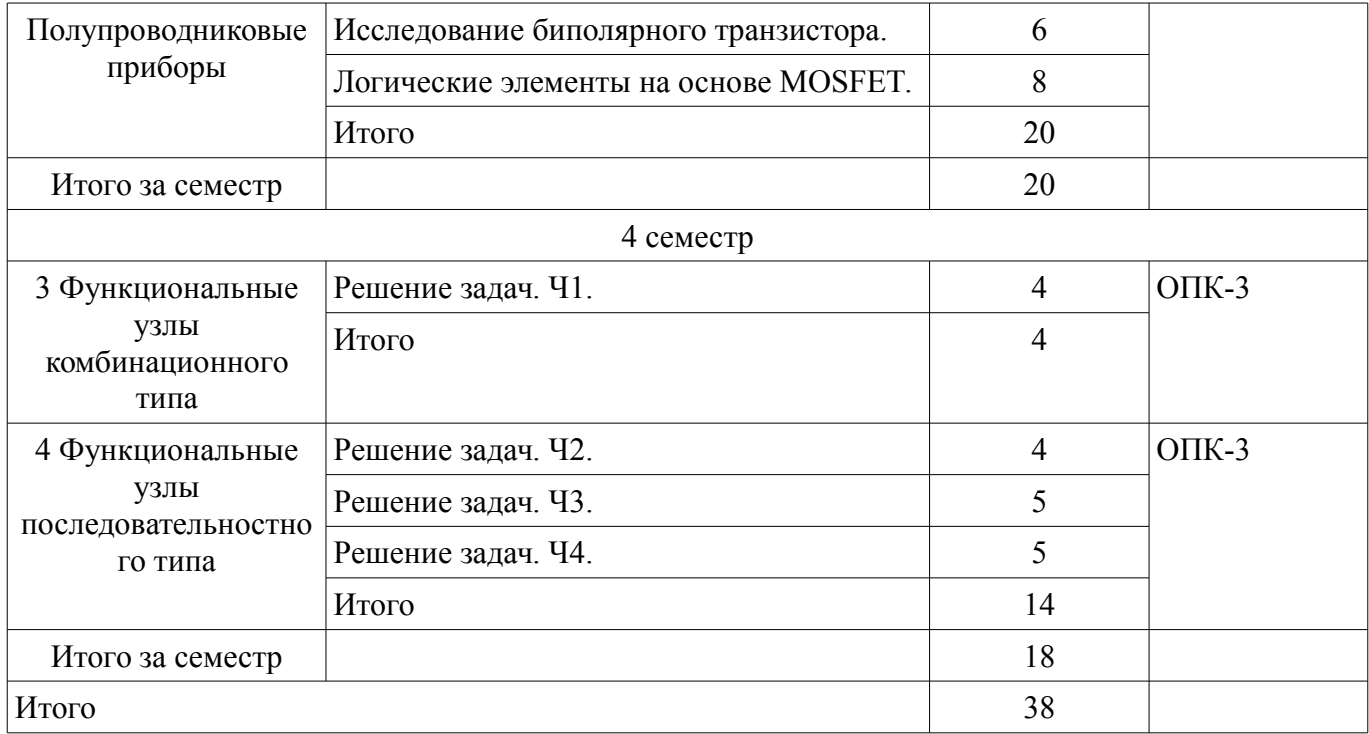

# **9. Самостоятельная работа**

Виды самостоятельной работы, трудоемкость и формируемые компетенции представлены в таблице 9.1.

Таблица 9.1 – Виды самостоятельной работы, трудоемкость и формируемые компетенции

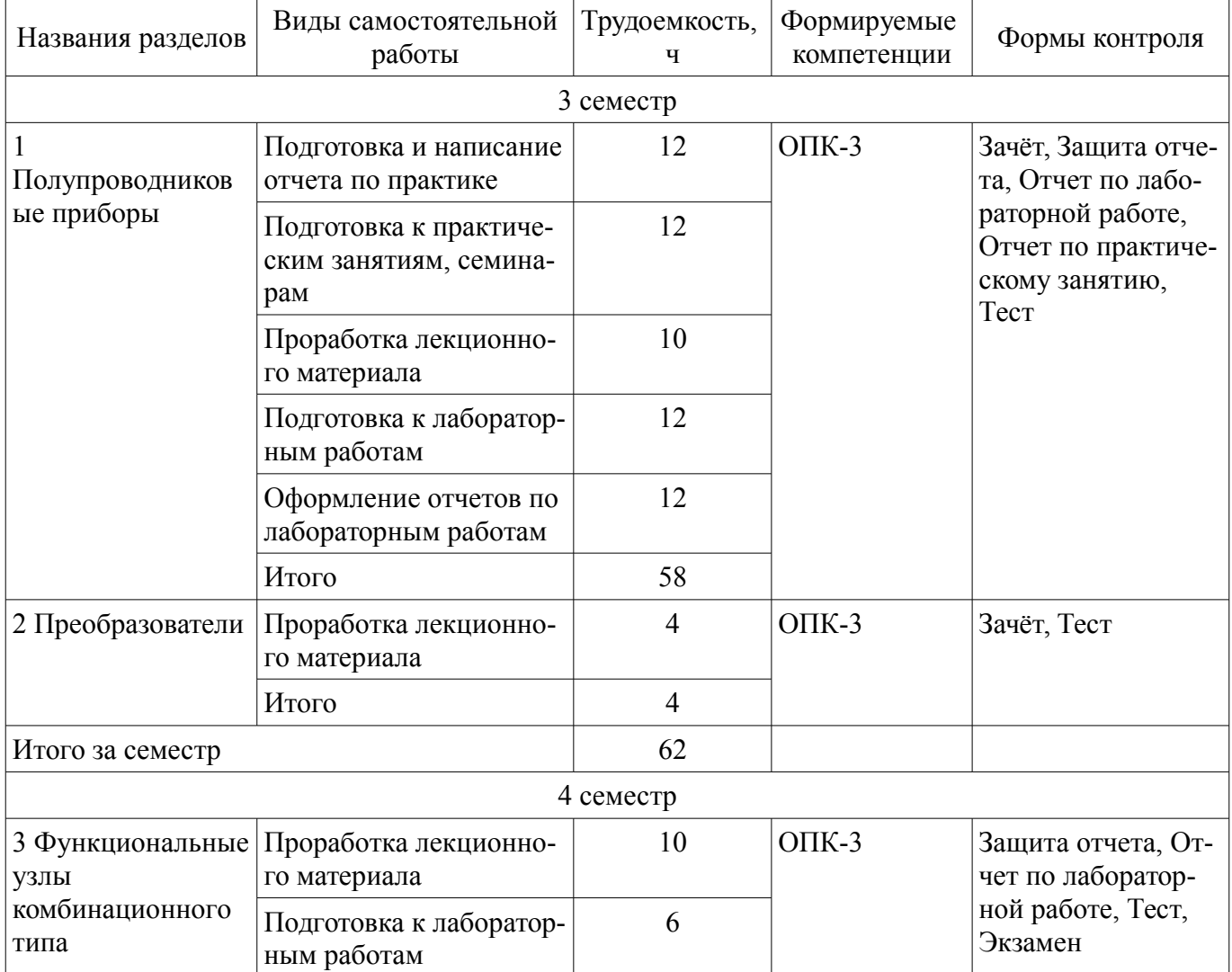

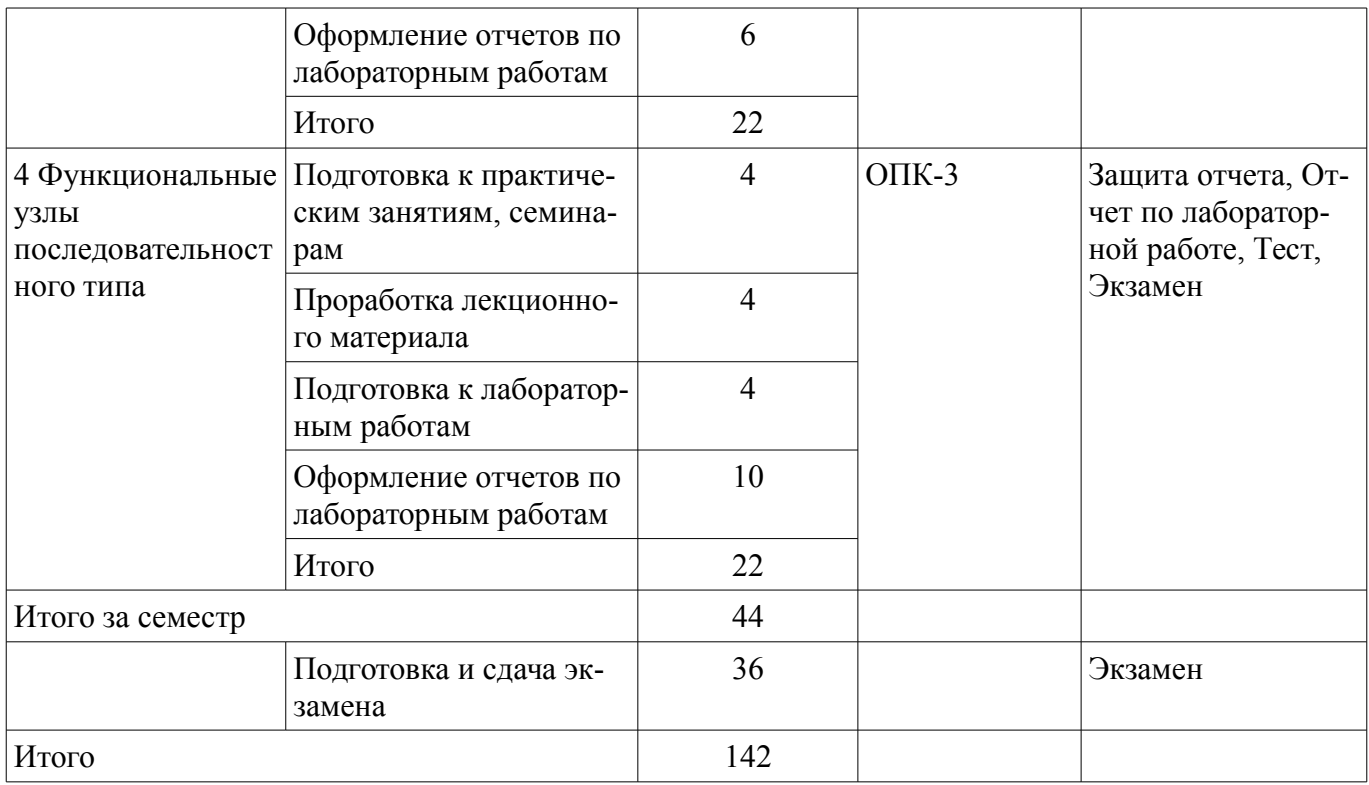

# **10. Курсовой проект / курсовая работа**

Не предусмотрено РУП.

# **11. Рейтинговая система для оценки успеваемости обучающихся**

# **11.1. Балльные оценки для элементов контроля**

Таблица 11.1 – Балльные оценки для элементов контроля

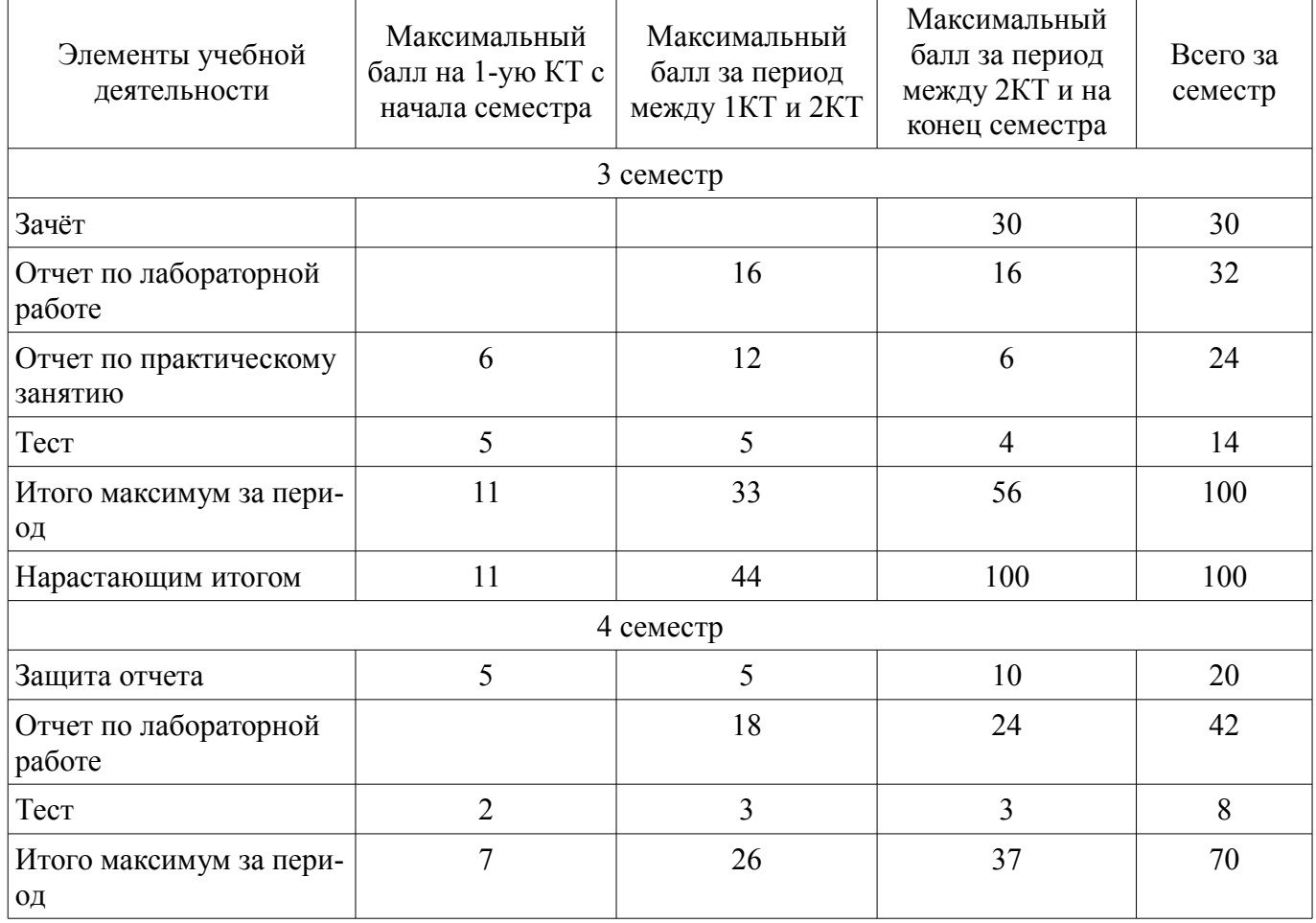

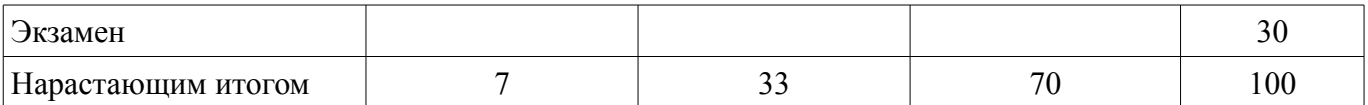

## **11.2. Пересчет баллов в оценки за контрольные точки**

Пересчет баллов в оценки за контрольные точки представлен в таблице 11.2.

Таблица 11.2 – Пересчет баллов в оценки за контрольные точки

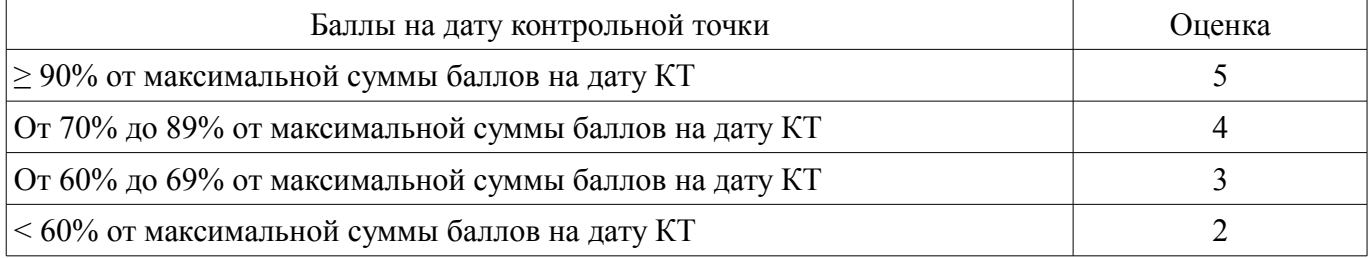

# **11.3. Пересчет суммы баллов в традиционную и международную оценку**

Пересчет суммы баллов в традиционную и международную оценку представлен в таблице 11.3.

Таблица 11.3 – Пересчет суммы баллов в традиционную и международную оценку

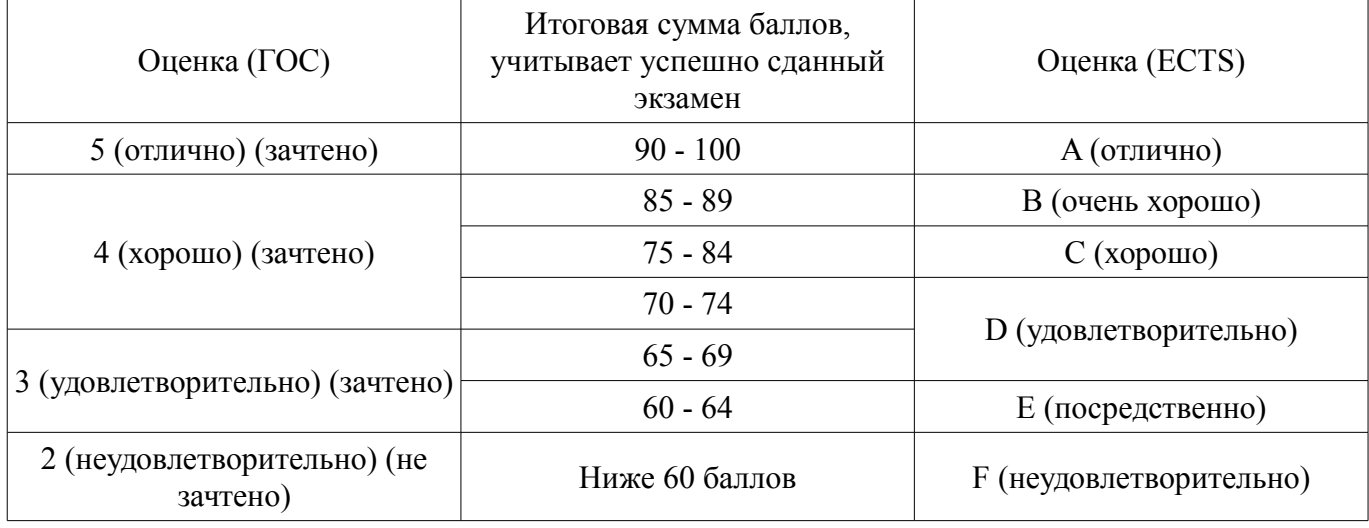

#### **12. Учебно-методическое и информационное обеспечение дисциплины**

#### **12.1. Основная литература**

1. Иванов, И.И. Электротехника и основы электроники [Электронный ресурс]: Учебник [Электронный ресурс] : учеб. / И.И. Иванов, Г.И. Соловьев, В.Я. Фролов. — Электрон. дан. — Санкт-Петербург : Лань, 2017. — 736 с. — Режим доступа: https://e.lanbook.com/book/93764 (дата обращения: 31.05.2021).

2. Ермуратский, П.В. Электротехника и электроника [Электронный ресурс] [Электронный ресурс]: учеб. / П.В. Ермуратский, Г.П. Лычкина, Ю.Б. Минкин. — Электрон. дан. — Москва : ДМК Пресс, 2011. — 417 с. — Режим доступа: https://e.lanbook.com/book/908 (дата обращения: 31.05.2021).

3. Дэвид, М. Х. Цифровая схемотехника и архитектура компьютера / М. Х. Дэвид, Л. Х. Сара. — Москва [Электронный ресурс]: ДМК Пресс, 2017. — 792 с. — ISBN 978-5-97060-522-6. — Режим доступа: https://e.lanbook.com/book/97336 (дата обращения: 31.05.2021).

#### **12.2. Дополнительная литература**

1. Бабич, Н.П. Основы цифровой схемотехники [Электронный ресурс] [Электронный ресурс]: учебное пособие / Н.П. Бабич, И.А. Жуков. — Электрон. дан. — Москва : ДМК Пресс, 2010. — 480 с — Режим доступа: https://e.lanbook.com/book/60977 (дата обращения: 31.05.2021).

2. Денисов, Николай Прокопьевич. Электроника и схемотехника : Учебное пособие: В 2 ч.. Ч. 2 : Схемотехника аналоговых электронных устройств. Обзор программных средств для расчета, разработки и моделирования электронных устройств. - Томск : ТМЦДО , 2002. - 220 с. (наличие в библиотеке ТУСУР - 297 экз.)

3. Схемотехника аналоговых электронных устройств [Электронный ресурс]: Учебное пособие / Красько А. С. - 2006. 180 с. — Режим доступа: https://edu.tusur.ru/publications/938 (дата обращения: 31.05.2021).

4. Схемотехника. Часть 3 [Электронный ресурс]: Учебное пособие / Озеркин Д. В. - 2012. 154 с. — Режим доступа: https://edu.tusur.ru/publications/1205 (дата обращения: 31.05.2021).

## **12.3. Учебно-методические пособия**

## **12.3.1. Обязательные учебно-методические пособия**

1. Общая электротехника и электроника [Электронный ресурс]: Методические указания по практической работе / Кривин Н. Н. - 2012. 6 с. — Режим доступа: https://edu.tusur.ru/publications/2446 (дата обращения: 31.05.2021).

2. Общая электротехника и электроника. Часть 2 – Общая электроника [Электронный ресурс]: Лабораторный практикум / Озеркин Д. В. - 2012. 162 с. — Режим доступа: https://edu.tusur.ru/publications/1325 (дата обращения: 31.05.2021).

3. Общая электротехника и электроника [Электронный ресурс]: Методические указания по организации самостоятельной работы студентов / Кривин Н. Н. - 2012. 10 с. — Режим доступа: https://edu.tusur.ru/publications/2447 (дата обращения: 31.05.2021).

4. Схемотехника электронных средств [Электронный ресурс]: Методические указания по организации самостоятельной работы студентов / Масалов Е. В., Озеркин Д. В. - 2012. 20 с. — Режим доступа: https://edu.tusur.ru/publications/1476 (дата обращения: 31.05.2021).

5. Схемотехника аналоговых электронных устройств [Электронный ресурс]: Лабораторный практикум / Шарыгина Л. И. - 2012. 63 с. — Режим доступа: https://edu.tusur.ru/publications/754 (дата обращения: 31.05.2021).

6. Схемотехника компьютерных технологий [Электронный ресурс]: Компьютерный лабораторный практикум / Озеркин Д. В. - 2012. 190 с. — Режим доступа: https://edu.tusur.ru/publications/1203 (дата обращения: 31.05.2021).

7. Схемотехника [Электронный ресурс]: Методические указания для проведения практических занятий / Масалов Е. В., Озеркин Д. В. - 2011. 22 с. — Режим доступа: https://edu.tusur.ru/publications/1200 (дата обращения: 31.05.2021).

## **12.3.2. Учебно-методические пособия для лиц с ограниченными возможностями здоровья и инвалидов**

Учебно-методические материалы для самостоятельной и аудиторной работы обучающихся из числа лиц с ограниченными возможностями здоровья и инвалидов предоставляются в формах, адаптированных к ограничениям их здоровья и восприятия информации.

### **Для лиц с нарушениями зрения:**

- в форме электронного документа;
- в печатной форме увеличенным шрифтом.

#### **Для лиц с нарушениями слуха:**

- в форме электронного документа;
- в печатной форме.

# **Для лиц с нарушениями опорно-двигательного аппарата:**

- в форме электронного документа;
- в печатной форме.

# **12.4. Профессиональные базы данных и информационные справочные системы**

- 1. https://lib.tusur.ru/
- 2. https://edu.tusur.ru/

3. https://elibrary.ru/ - Библиографическая база данных научных публикаций российских ученых

4. http://fpi.gov.ru/ - Фонд перспективных исследований

5. Рекомендуется использовать информационные, справочные и нормативные базы данных https://lib.tusur.ru/ru/resursy/bazy-dannyh

#### **13. Материально-техническое обеспечение дисциплины и требуемое программное обеспечение**

#### **13.1. Общие требования к материально-техническому и программному обеспечению дисциплины**

#### **13.1.1. Материально-техническое и программное обеспечение для лекционных занятий**

Для проведения занятий лекционного типа, групповых и индивидуальных консультаций, текущего контроля и промежуточной аттестации используется учебная аудитория с количеством посадочных мест не менее 22-24, оборудованная доской и стандартной учебной мебелью. Имеются демонстрационное оборудование и учебно-наглядные пособия, обеспечивающие тематические иллюстрации по лекционным разделам дисциплины.

# **13.1.2. Материально-техническое и программное обеспечение для практических занятий**

Лаборатория "Интернет-технологий и информационно-аналитической деятельности"

учебная аудитория для проведения занятий лекционного типа, учебная аудитория для проведения занятий практического типа, учебная аудитория для проведения занятий лабораторного типа

634045, Томская область, г. Томск, ул. Красноармейская, д. 146, 402 ауд.

Описание имеющегося оборудования:

- Экран раздвижной;

- Мультимедийный проектор View Sonic PJD5154 DLP;

- Компьютеры AMD A8-5600K/ ASUS A88XM-A/ DDR3 4 Gb/ WD5000AAKX 500 Gb (15

шт.);

- Комплект специализированной учебной мебели;

- Рабочее место преподавателя.

Программное обеспечение:

– Microsoft Windows 10

Лаборатория электротехники, электроники и схемотехники

учебная аудитория для проведения занятий лекционного типа, учебная аудитория для проведения занятий практического типа, учебная аудитория для проведения занятий лабораторного типа

634045, Томская область, г. Томск, ул. Красноармейская, д. 146, 404 ауд.

Описание имеющегося оборудования:

- Доска TraceBoard TS-408L;

- Мультимедийный проектор ViewSonic PJD5154 DLP;

- Компьютеры класса не ниже Celeron 2.4 GHz/256Mb/40Gb (4 шт.);

- Лабораторные стенды: "Исследование законов Ома и Кирхгофа при гармоническом воздействии", "Исследование разветвленных цепей переменного тока", "Исследование разветвленных цепей постоянного тока", "Исследование цепи постоянного тока с одним источником", "Резонанс в последовательном колебательном контуре", "Резонанс в параллельном колебательном контуре", "Исследование разветвленных цепей и магнитосвязанных индуктивностей", "Исследование RCфильтров", "Исследование переходных процессов в цепях первого и второго порядков", "Исследование длинной линии в стационарном и переходном режимах";

- Комплект специализированной учебной мебели;

- Рабочее место преподавателя.

Программное обеспечение:

– Microsoft Windows 7 Pro

Лаборатория "Измерений в телекоммуникационных системах и сетей и систем передачи информации" / Лаборатория "Безопасных биомедицинских технологий и систем безопасности" / Лаборатория ГПО

учебная аудитория для проведения занятий лекционного типа, учебная аудитория для проведения занятий практического типа, помещение для курсового проектирования (выполнения курсовых работ), помещение для самостоятельной работы

634045, Томская область, г. Томск, ул. Красноармейская, д. 146, 408 ауд.

Описание имеющегося оборудования:

- Интерактивная доска IQBoard 78" с ПО ActivInspire;

- Проектор ViewSonic PJD5154 DLP;

- Компьютеры класса не ниже M/B ASUS P5LD2 i945P / AMD A8 3.33 GHz / DDR-III DIMM 4096 Mb / Radeon R7 / 1 Gb Seagate (10 шт.);

- Комплект специализированной учебной мебели;

- Рабочее место преподавателя.

Программное обеспечение:

– Microsoft Windows 10

# **13.1.3. Материально-техническое и программное обеспечение для лабораторных работ**

Лаборатория "Интернет-технологий и информационно-аналитической деятельности" учебная аудитория для проведения занятий лекционного типа, учебная аудитория для прове-

дения занятий практического типа, учебная аудитория для проведения занятий лабораторного типа 634045, Томская область, г. Томск, ул. Красноармейская, д. 146, 402 ауд.

Описание имеющегося оборудования:

- Экран раздвижной;

- Мультимедийный проектор View Sonic PJD5154 DLP;

- Компьютеры AMD A8-5600K/ ASUS A88XM-A/ DDR3 4 Gb/ WD5000AAKX 500 Gb (15

шт.);

- Комплект специализированной учебной мебели;

- Рабочее место преподавателя.

Программное обеспечение:

– Microsoft Windows 10

Лаборатория "Измерений в телекоммуникационных системах и сетей и систем передачи информации" / Лаборатория "Безопасных биомедицинских технологий и систем безопасности" / Лаборатория ГПО

учебная аудитория для проведения занятий лекционного типа, учебная аудитория для проведения занятий практического типа, помещение для курсового проектирования (выполнения курсовых работ), помещение для самостоятельной работы

634045, Томская область, г. Томск, ул. Красноармейская, д. 146, 408 ауд.

Описание имеющегося оборудования:

- Интерактивная доска IQBoard 78" с ПО ActivInspire;

- Проектор ViewSonic PJD5154 DLP;

- Компьютеры класса не ниже M/B ASUS P5LD2 i945P / AMD A8 3.33 GHz / DDR-III DIMM 4096 Mb / Radeon R7 / 1 Gb Seagate (10 шт.);

- Комплект специализированной учебной мебели;

- Рабочее место преподавателя.

Программное обеспечение:

– Microsoft Windows 10

# **13.1.4. Материально-техническое и программное обеспечение для самостоятельной работы**

Для самостоятельной работы используются учебные аудитории (компьютерные классы), расположенные по адресам:

- 634050, Томская область, г. Томск, Ленина проспект, д. 40, 233 ауд.;

- 634045, Томская область, г. Томск, ул. Красноармейская, д. 146, 201 ауд.;

- 634034, Томская область, г. Томск, Вершинина улица, д. 47, 126 ауд.;

- 634034, Томская область, г. Томск, Вершинина улица, д. 74, 207 ауд.

Состав оборудования:

- учебная мебель;

- компьютеры класса не ниже ПЭВМ INTEL Celeron D336 2.8ГГц. - 5 шт.;

- компьютеры подключены к сети «Интернет» и обеспечивают доступ в электронную информационно-образовательную среду университета.

Перечень программного обеспечения:

- Microsoft Windows;
- OpenOffice;
- Kaspersky Endpoint Security 10 для Windows;
- 7-Zip;
- Google Chrome.

#### **13.2. Материально-техническое обеспечение дисциплины для лиц с ограниченными возможностями здоровья и инвалидов**

Освоение дисциплины лицами с ограниченными возможностями здоровья и инвалидами осуществляется с использованием средств обучения общего и специального назначения.

При занятиях с обучающимися **с нарушениями слуха** предусмотрено использование звукоусиливающей аппаратуры, мультимедийных средств и других технических средств приема/передачи учебной информации в доступных формах, мобильной системы преподавания для обучающихся с инвалидностью, портативной индукционной системы. Учебная аудитория, в которой занимаются обучающиеся с нарушением слуха, оборудована компьютерной техникой, аудиотехникой, видеотехникой, электронной доской, мультимедийной системой.

При занятиях с обучающимися **с нарушениями зрениями** предусмотрено использование в лекционных и учебных аудиториях возможности просмотра удаленных объектов (например, текста на доске или слайда на экране) при помощи видеоувеличителей для комфортного просмотра.

При занятиях с обучающимися **с нарушениями опорно-двигательного аппарата** используются альтернативные устройства ввода информации и другие технические средства приема/передачи учебной информации в доступных формах, мобильной системы обучения для людей с инвалидностью.

## **14. Оценочные материалы и методические рекомендации по организации изучения дисциплины**

#### **14.1. Содержание оценочных материалов и методические рекомендации**

Для оценки степени сформированности и уровня освоения закрепленных за дисциплиной компетенций используются оценочные материалы в составе:

#### **14.1.1. Тестовые задания**

2. Полупроводниковый стабилитрон – это полупроводниковый диод, напряжение на котором в области электрического пробоя слабо зависит от тока и который служит для…

Индикации наличия электромагнитных полей

Генерации переменного напряжения

Стабилизации напряжения Усиления напряжения

3. В составе генераторов шума имеется усилитель шумового сигнала. Какой элемент может выполнять эту роль?

Диод Транзистор Резистор Конденсатор

#### **14.1.2. Экзаменационные вопросы**

1. Какой прибор называют усилителем? Какова его структура? Назовите признаки классификации усилительных приборов.

2. Назовите основные показатели и характеристики усилительных приборов.

3. Назовите виды искажений, возникающих в усилительных приборах и параметры их оцен-

ки.

4. Какие существуют способы соединения каскадов в многокаскадных усилителях. В каких случаях применяется тот или иной способ связи? Назовите достоинства и недостатки каждого вида.

5. Перечислите режимы работы усилителей и дайте им краткую характеристику.

6. Обратные связи (ОС) в усилителях. Классификация и параметры ОС. Влияние ОС на характеристики и параметры усилителей.

7. Какими параметрами оценивается влияние обратной связи на усилитель? Паразитные обратные связи. Что характеризует устойчивость усилителя как ее повысить?

8. Какие виды ОС различают, в зависимости от способа получения сигнала ОС. Оцените влияние последовательной ООС по напряжению на параметры усилительного каскада.

9. Усилитель с резистивной нагрузкой на биполярных транзисторах. Режим и параметры усилителя. Расчёт элементов схемы для задания рабочей точки. Расчёт параметров усилителя.

10. Амплитудно-частотные характеристики усилителя особенности и основные параметры. Какую форму АЧХ имеют резистивный и резонансный каскады усиления?

11. Разделительные и корректирующие цепи усилителя. Какие ограничения связаны с выбором параметров этих цепей?

12. Усилители с резонансными контурами. Частотные характеристики и параметры резонансных контуров и усилителей. Установка РТ. Расчёт параметров усилителя. Где применяются?

13. Какими параметрами характеризуется параллельный контур? Какое влияние и на какие из параметров параллельного контура оказывает шунтирование контура резистором? Что означает и как исполняется неполное включение нагрузки в контур?

14. Усилители мощности. Трансформаторный каскад, согласование нагрузки с активным прибором. Установка РТ. Расчёт параметров усилителя.

15. Двухтактные схемы усилителей мощности. Режимы нелинейного усиления.

16. Операционные усилители (ОУ). Амплитудная и частотные характеристики, параметры ОУ (реального и идеального).

17. Назовите и охарактеризуйте основные схемы включения ОУ в качестве усилительного прибора.

18. Какие приборы могут быть построены на базе ОУ, дайте им краткую характеристику.

19. Электронный ключ. Виды ключей. Особенности построения ключей на базе БПТ и ПТ.

20. Как проходят и какими причинами объясняются переходные процессы в электронном ключе на БПТ? Какие существуют решения для повышения быстродействия ключа на БПТ?

21. Функциональные элементы и узлы транзисторно-транзисторной логики. Базовый элемент. Модели входных и выходных цепей элементов. Параметры ТТЛ элемента.

22. Функциональные элементы и узлы эмиттерно-связанной логики. Базовый элемент. Модели входных и выходных цепей элементов. Параметры ЭСЛ элемента.

23. Функциональные элементы и узлы КМОП логики. Базовый элемент. Модели входных и выходных цепей элементов. Параметры КМОП элемента.

24. Какие варианты выходов логических ИМС вы знаете? Дайте характеристику существующим вариантам.

25. Чем отличаются передаточные характеристики не инвертирующего и инвертирующего ЦЭ? Какие три области выделяются на передаточных характеристиках ЦЭ? Что понимается под пороговым напряжением ЦЭ?

26. Что понимается под запасом статической помехозащищённости ЦЭ? Как определить запасы статической помехозащищённости ЦЭ? Как влияет на величины запаса помехозащищённости нагрузка ЦЭ?

27. Назовите основные параметры цифровых ИМС. Сравните параметры различных технологий ИМС, на примере ЭСЛ, ТТЛ и КМОП

28. Какие применяются формы представления состояний комбинационных элементов и узлов? С какой целью принимаются меры упрощения алгебраических выражений описания комбинационных функций и сокращения числа литералов в них? Что такое функционально-полная система (ФПС), приведите примеры?

29. Какие варианты управления входами логических ИМС вы знаете? Дайте характеристику существующим вариантам.

30. Назовите свойства и параметры последовательностных узлов. Постройте схему асинхронного RS-триггера на логических элементах.

31. Назовите основные модификации регистров электронных средств. Охарактеризуйте особенности работы с каждой модификацией.

32. Назначение и особенности работы сдвиговых регистров. Как применительно к позиционной записи двоичного числа определяется сдвиг влево и сдвиг вправо? Что происходит с вытесняемым из регистра сдвига битом? Чем заполняется свободное место в регистре после сдвига?

33. Дешифраторы. Принцип работы, УГО, наращивание разрядности. Примеры использования и особенности применения дешифраторов.

34. Мультиплексоры. Принцип работы, УГО. Примеры использования и особенности применения мультиплексоров.

35. Шифраторы. Принцип работы, УГО. Примеры использования и особенности применения шифраторов.

36. Сумматоры. Принцип работы, УГО. В чем различие функции сумматора и полусумматора? Каким образом реализуется полусумматор. Как соединяются сумматоры для наращивания разрядности.

37. Триггер Шмитта. Принцип работы, УГО. Примеры использования и особенности применения триггеров Шмитта.

38. Компаратор. Принцип работы, УГО. Примеры использования и особенности применения компараторов. Как можно реализовать компаратор с двумя выходами?

39. Где применяется аналого-цифровое и цифро-аналоговое преобразование? Какие виды информационно-кодовых последовательностей используются в аналого-цифровых и цифро-аналоговых преобразователях, дайте им краткую характеристику?

40. Цифро-аналоговый преобразователь. Принцип работы, УГО, основные методики преобразования. Изобразите вариант схемы ЦАП. Изменение разрядности ЦАП.

41. Аналого-цифровой преобразователь. Принцип работы, УГО, основные методики преобразования. Изобразите вариант схемы интегрирующего АЦП. Как реализуется АЦП параллельного действия, в чем его преимущества?

#### **14.1.3. Зачёт**

1. В чем заключается особенность электропроводности полупроводников? Поясните с помощью энергетических диаграмм металла, полупроводника диэлектрика. Назовите отличия собственной и примесной проводимости полупроводников.

2. Что такое запрещенная, валентная и зона проводимости, ширина запрещенной зоны? Какие полупроводники называют широкозонными и узкозонными?

3. С помощью модели ковалентной связи поясните процессы, возникающие в полупроводнике p-типа? Как его получить? Основной носитель заряда? Структура связей? Приведите зонную диаграмму.

4. С помощью модели ковалентной связи поясните процессы, возникающие в полупроводнике n-типа. Как его получить? Основной носитель заряда? Структура связей? Приведите зонную диаграмму

5. Объясните смысл процессов генерации рекомбинации в полупроводниках. Зачем необходимо введение примесей в материал чистого полупроводника? Назовите способы легирования полупроводника и поясните их смысл.

6. Назовите виды электронных переходов. Дайте определение понятию электронно-дырочный переход (ЭДП)? Каким образом его можно получить? Что такое металлургическая граница? Какой электронно-дырочный переход (ЭДП) называют симметричным? При каком условии p-n переход считается плавным?

7. Опишите процессы, происходящие в p-n переходе при отсутствии внешнего напряжения.

8. Опишите процессы, происходящие в p-n переходе при прямом включении p-n перехода.

9. Опишите процессы, происходящие в p-n переходе при обратном включении p-n перехода.

10. Какой прибор называют полупроводниковым диодом? Изобразите типичную вольтамперную характеристику (ВАХ) диода (прямая и обратная ветвь) и его условно-графическое отображение (УГО).

11. Что такое пробой p-n перехода? Каковы виды пробоя? Как используют явление пробоя в

полупроводниковых приборах?

12. Какие существуют емкости p-n перехода? Покажите зависимость барьерной емкости pnперехода от обратного напряжения, эквивалентные схемы p-n перехода при различных включениях.

13. Перечислите основные параметры выпрямительных диодов. Какие бывают разновидности полупроводниковых диодов? Где они применяются?

14. Какой прибор называют биполярным транзистором? Виды БПТ и их условно-графическое отображение (УГО).

15. Структура БПТ? Принцип работы? Какие транзисторы называют дрейфовыми? Диффузионными?

16. Что такое коэффициент передачи тока транзистора? Приведите формулу расчета коэффициента усиления по току. Назовите и охарактеризуйте режимы работы БПТ.

17. Назовите и охарактеризуйте схемы включения БПТ.

18. На семействе выходных ВАХ биполярного транзистора в схеме с ОЭ покажите области: активного режима работы, насыщения, отсечки, безопасной работы.

19. Изобразите семейство входных характеристик БПТ для схемы включения с общим эмиттером в зависимости от напряжения коллектор-эмиттер.

20. Изобразите семейство выходных характеристик БПТ для схемы включения с общим эмиттером в зависимости от тока базы.

21. Изобразите семейство входных характеристик БПТ для схемы включения с общей базой в зависимости от напряжения коллектор-база.

22. Изобразите семейство выходных характеристик БПТ для схемы включения с общей базой в зависимости от тока эмиттера.

23. Принцип работы полевого транзистора. УГО. Виды полевых транзисторов.

24. Сравните характеристики полевых транзисторов разных типов, сделайте выводы. Что такое крутизна характеристики?

25. На семействе выходных ВАХ полевого транзистора с управляемым p-n переходом в схеме с ОИ покажите области: линейной работы, насыщения, отсечки, безопасной работы, пробоя.

26. Изобразите стоко-затворную и семейство стоковых характеристик полевого транзистора с управляющим p-n переходом и каналом n-типа.

27. Изобразите передаточную и семейство выходных характеристик МДП транзистора со встроенным каналом n-типа.

28. Изобразите стоко-затворную и семейство стоковых характеристик МОП транзистора с индуцированным каналом n-типа.

29. Перечислите основные параметры полевых транзисторов, дайте им краткую характеристику.

30. Назовите и охарактеризуйте схемы включения ПТ.

31. Назовите отличия полевых транзисторов от биполярных.

32. Динистор. Назначение, принцип работы, УГО, ВАХ, особенности применения.

33. Тринистор. Назначение, принцип работы, УГО, ВАХ, особенности применения.

34. Что изучает оптоэлектроника? В чем преимущества применения оптоэлектронных приборов?

35. Источники излучения. Назовите виды источников. Опишите принцип работы светодиода. Приведите УГО светодиода и его основные параметры.

36. Приемники излучения. Фотоприемники на явлении фотопроводимости (виды, принципы работы, ВАХ, УГО).

37. Фотоприемники на фотогальваническом эффекте (виды, принципы работы, ВАХ, УГО).

38. Какой прибор называют оптроном (виды, принципы работы, УГО)?

39. В чем преимущество использования ИМС по сравнению со схемами на дискретных эле-

ментах? Назовите виды ИМС по конструктивно-технологическим признакам дайте им краткую характеристику.

40. Расскажите, как формируют компоненты ИМС (биполярные транзисторы, полевые транзисторы, диоды, резисторы, конденсаторы).

41. Перечислите основные этапы изготовления p-МОП транзистора.

42. Как строится буквенно-цифровой код для системы условных обозначений отечественных ИМС?

43. Назовите основные виды корпусов микросхем и их особенности. Как определяется порядок нумерации выводов микросхем?

44. Изобразите типовое УГО ИМС согласно ГОСТ.

45. Назовите виды сигналов действующих в электронной аппаратуре.

#### **14.1.4. Вопросы для подготовки к практическим занятиям, семинарам**

Исследование выпрямительного диода.

Исследование биполярного транзистора.

Логические элементы на основе MOSFET.

## **14.1.5. Темы лабораторных работ**

Логические функции "И", "ИЛИ" на диодах. Логические элементы ТТЛ. Логические элементы КМОП. Логические элементы. Шифраторы и дешифраторы. Мультиплексоры и демультиплексоры. Изучение работы триггеров. Изучение работы счётчиков.

Изучение работы регистров.

Применение счётчиков и регистров.

Разработка вычислительного блока.

#### **14.2. Требования к оценочным материалам для лиц с ограниченными возможностями здоровья и инвалидов**

Для лиц с ограниченными возможностями здоровья и инвалидов предусмотрены дополнительные оценочные материалы, перечень которых указан в таблице 14.

Таблица 14 – Дополнительные материалы оценивания для лиц с ограниченными возможностями здоровья и инвалидов

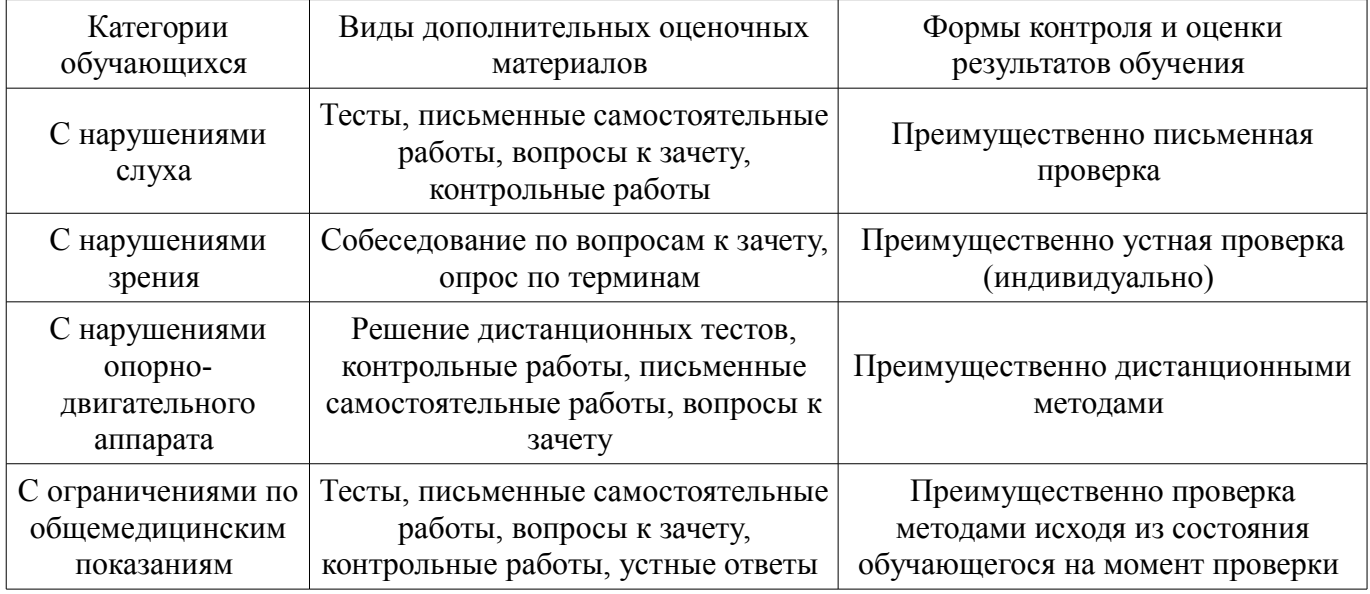

# **14.3. Методические рекомендации по оценочным материалам для лиц с ограниченными возможностями здоровья и инвалидов**

Для лиц с ограниченными возможностями здоровья и инвалидов предусматривается доступная форма предоставления заданий оценочных средств, а именно:

- в печатной форме;
- в печатной форме с увеличенным шрифтом;
- в форме электронного документа;
- методом чтения ассистентом задания вслух;

– предоставление задания с использованием сурдоперевода.

Лицам с ограниченными возможностями здоровья и инвалидам увеличивается время на подготовку ответов на контрольные вопросы. Для таких обучающихся предусматривается доступная форма предоставления ответов на задания, а именно:

- письменно на бумаге;
- набор ответов на компьютере;
- набор ответов с использованием услуг ассистента;
- представление ответов устно.

Процедура оценивания результатов обучения лиц с ограниченными возможностями здоровья и инвалидов по дисциплине предусматривает предоставление информации в формах, адаптированных к ограничениям их здоровья и восприятия информации:

#### **Для лиц с нарушениями зрения:**

- в форме электронного документа;
- в печатной форме увеличенным шрифтом.

## **Для лиц с нарушениями слуха:**

- в форме электронного документа;
- в печатной форме.

## **Для лиц с нарушениями опорно-двигательного аппарата:**

- в форме электронного документа;
- в печатной форме.

При необходимости для лиц с ограниченными возможностями здоровья и инвалидов процедура оценивания результатов обучения может проводиться в несколько этапов.